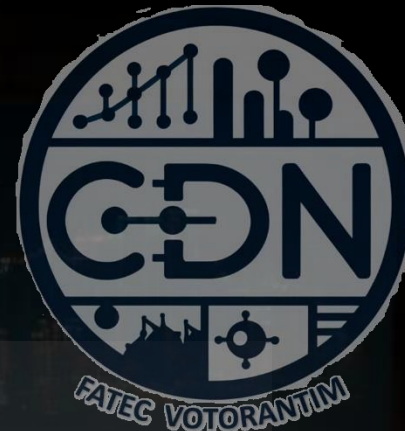

# Algoritmos e Estrutura de Dados I

*Expressões matemáticas e lógicas. Tipos de Dados.*

*Aula 06*

**Prof. Dr. Dilermando Piva Jr**

**1º Semestre - CDN**

## IDENTIFICADORES

Nome de variáveis, funções, classes e módulos.

### Regras...

- Identificadores podem ser uma combinação de letras minúsculas (az) e maiúsculas (A-Z), dígitos (0-9) e undescore (\_)
- Identificadores não podem iniciar com um dígito.
- Palavras chaves não podem ser utilizadas como identificadores
- Não se pode utilizar espaços e nem caracteres especiais, tais como: !, @, #, \$, % etc.
- Um identificador pode ter qualquer tamanho (não existe limite de caracteres)

### Variáveis...

Regras para nomes de identificadores

- Padrões de Projetos:
	- camelCase

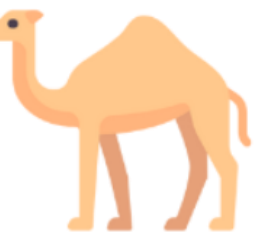

camelCase

• snake\_case

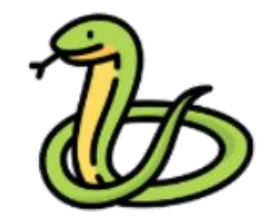

• kibab-case

snake\_case

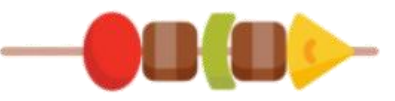

### Variáveis...

Regras para nomes de identificadores

- Padrões de Projetos:
	- camelCase

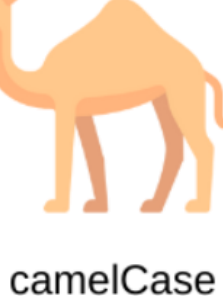

• snake\_case

• kibab-case

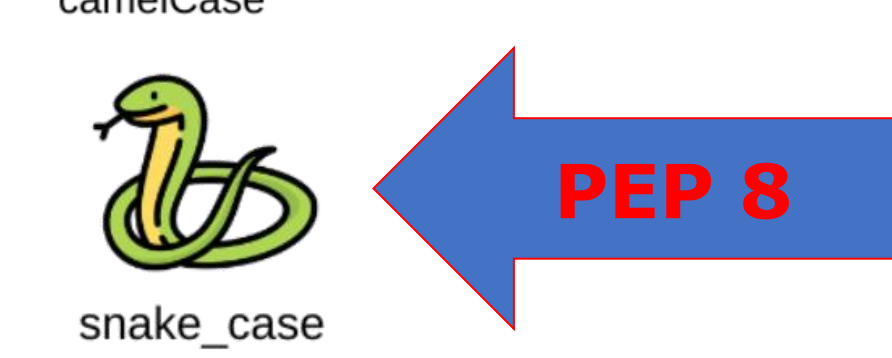

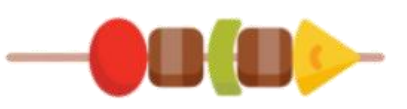

## PALAVRAS-CHAVES

São palavras reservadas ( \_\_builtins \_\_)

### Palavras-chaves em Python

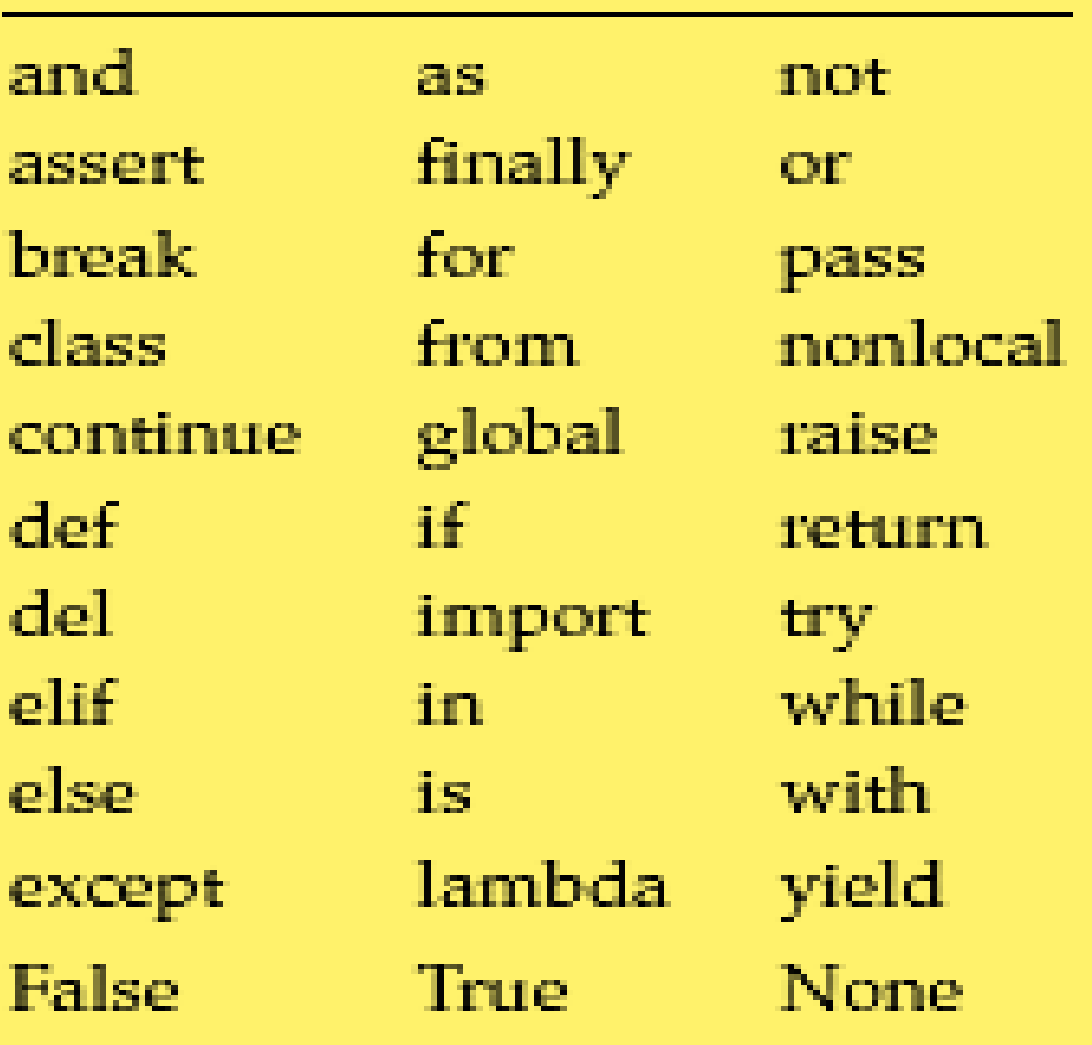

# COMENTÁRIOS...

Linhas que não serão analisadas pelo Interpretador Python

## Servem para DOCUMENTAR

### Comentários...

- Comentário de uma única linha
- # Este é um comentário em Python de uma linha

• Comentário de várias linhas """Este é um comentário Em Python contendo Múltiplas linhas"""

# **O que é uma Expressão Matemática?**

### Expressão Matemática...

• É uma combinação de números (0-9), operadores (+, - etc.), variáveis (x, y etc.) e símbolos gráficos ([,{ etc.) agrupados de forma significativa de modo a permitir a verificação de valores, formas, meios ou fins.

Exemplos:

$$
\frac{1}{a^2 - ab} + \frac{1}{ab - b^2}
$$

$$
\big[\frac{(8+x^3)\cdot(x^2-4)}{(x^2+4x+4)\cdot((x^2-2x+4))\cdot(4-2x)}\big]^5
$$

### Expressão Matemática em Programação

- As expressões matemáticas (e lógicas) como conhecemos e utilizamos, não podem ser implementadas no computador no formato que conhecemos.
- Elas devem sofrer um processo conhecido como **linearização**. Além disso, existe um conjunto de operações matemáticas que deve ser implementado para possibilitar que instruções gráficas, como raiz quadrada, possam ser devidamente utilizadas. A maioria dessas operações será implementada como funções.

### Linearização de Expressões

• Uma expressão matemática convencional·

$$
x = \frac{3y}{5y + 7} + 2y
$$

• A mesma expressão linearizada:

$$
x = ( (3 * y) / (5 * y + 7) ) + ( 2 * y )
$$

# **Operadores Matemáticos...**

### Operadores matemáticos em Python

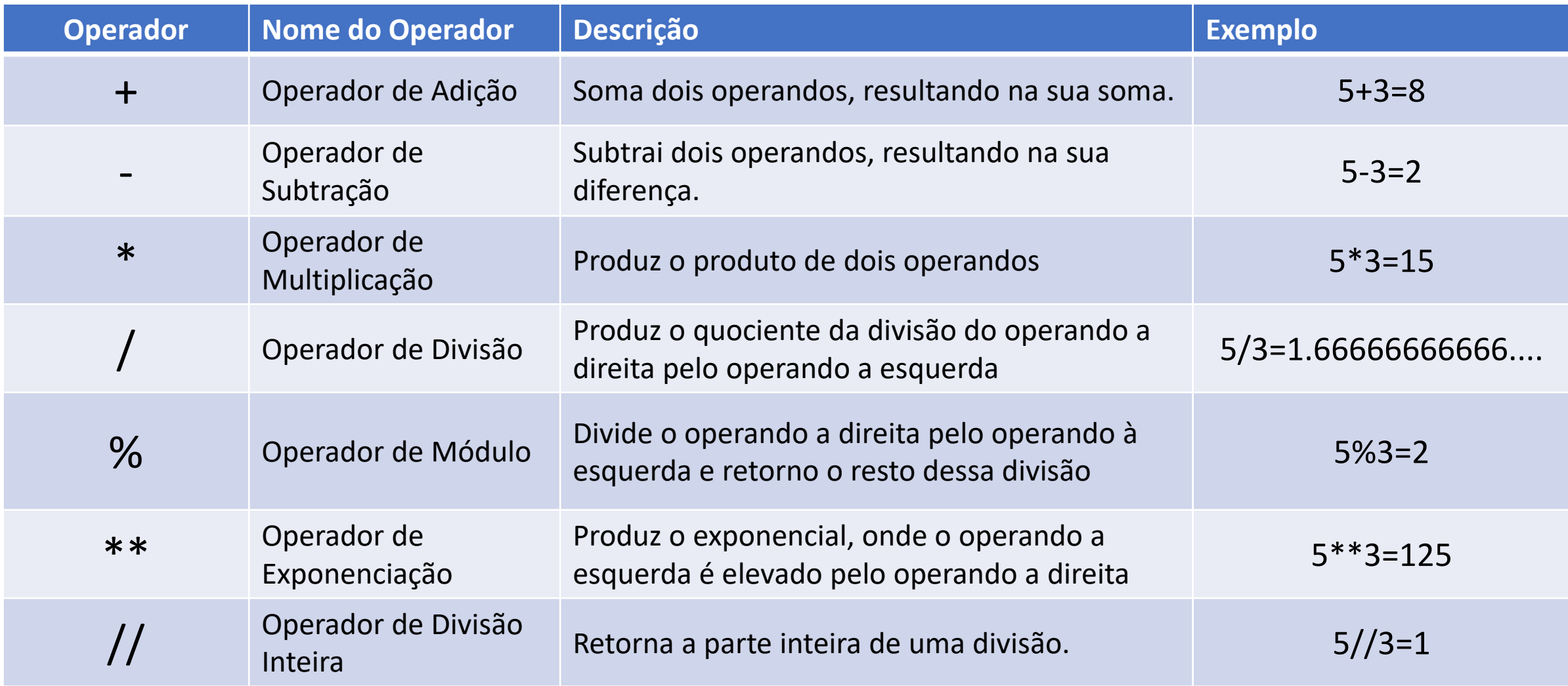

### Para fixar... Como ficaria:

• Uma expressão matemática convencional:

 $x + 3b$  $y = \frac{2x + c}{2x + c}$ 

• A expressão linearizada:

### Para fixar... Como ficaria:

• Uma expressão matemática convencional:

 $x + 3b$  $v = \frac{1}{2x + c}$ 

• A expressão linearizada:

$$
y = (x + 3 * b) / (2 * x + c)
$$

# **O que é uma Expressão Lógica?**

### Expressão Lógica...

• Diferentemente de uma expressão matemática onde o resultado pode ser um número, ou uma variável ou uma combinação entre número e variável, uma expressão lógica sempre resulta em um de dois valores possíveis: ou ela é **VERDADEIRA (True)** ou ela é **FALSA (False)**

Exemplos:

Suponha que x=3 e y=5:

- $z = x > y$   $r = y > = x$
- $z = ?$  r = ?

### Expressão Lógica...

• Diferentemente de uma expressão matemática onde o resultado pode ser um número, ou uma variável ou uma combinação entre número e variável, uma expressão lógica sempre resulta em um de dois valores possíveis: ou ela é **VERDADEIRA (True)** ou ela é **FALSA (False)**

Exemplos:

Suponha que x=3 e y=5:

- $z = x > y$   $r = y > = x$
- $z = False$   $r = True$

# **Operadores Relacionais...**

### Operadores relacionais em Python

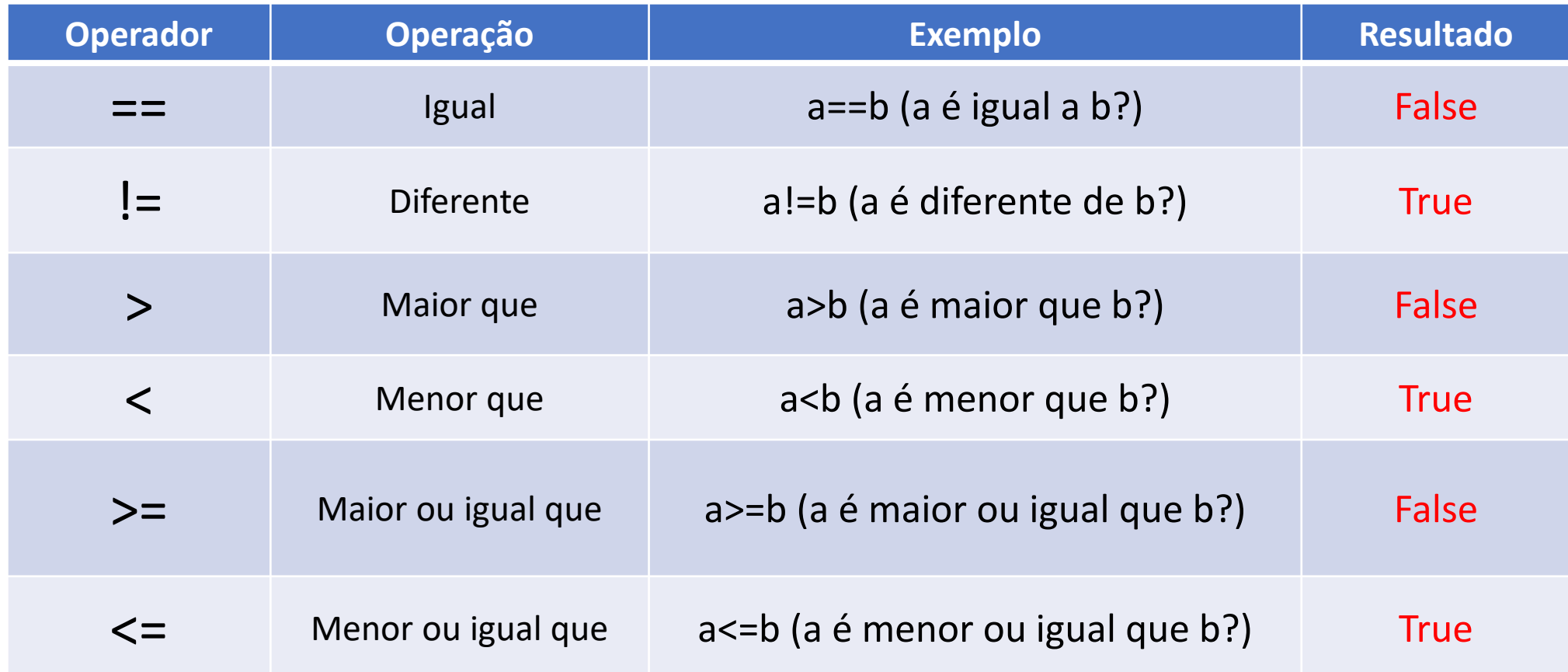

#### **O valor de a = 10 e b = 20**

# **Operadores Lógicos...**

### Operadores lógicos em Python

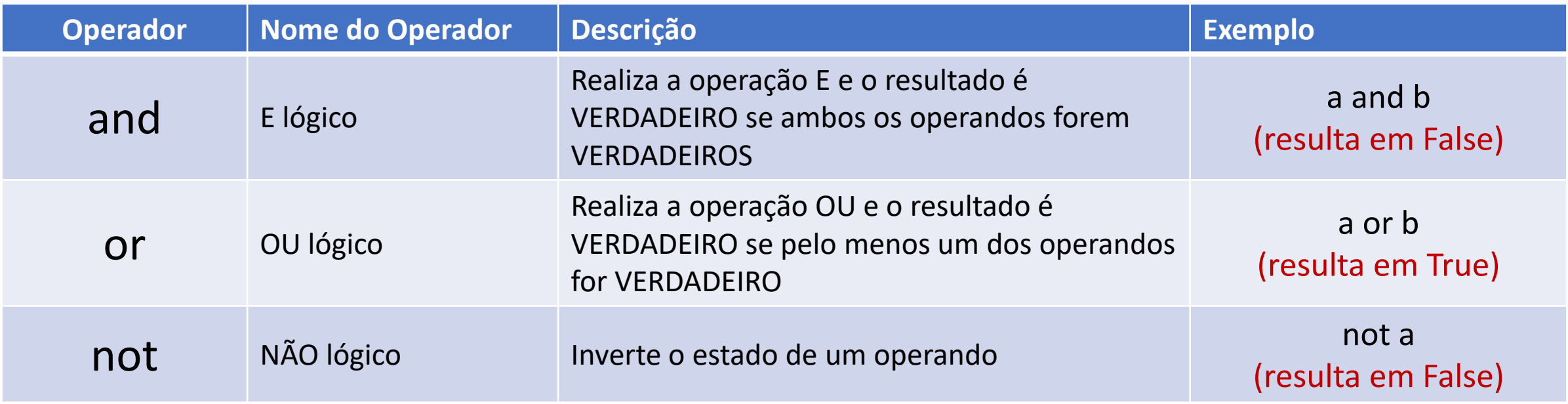

**O valor de a = True e b = False**

### Operadores lógicos em Python

### Tabelas Verdade

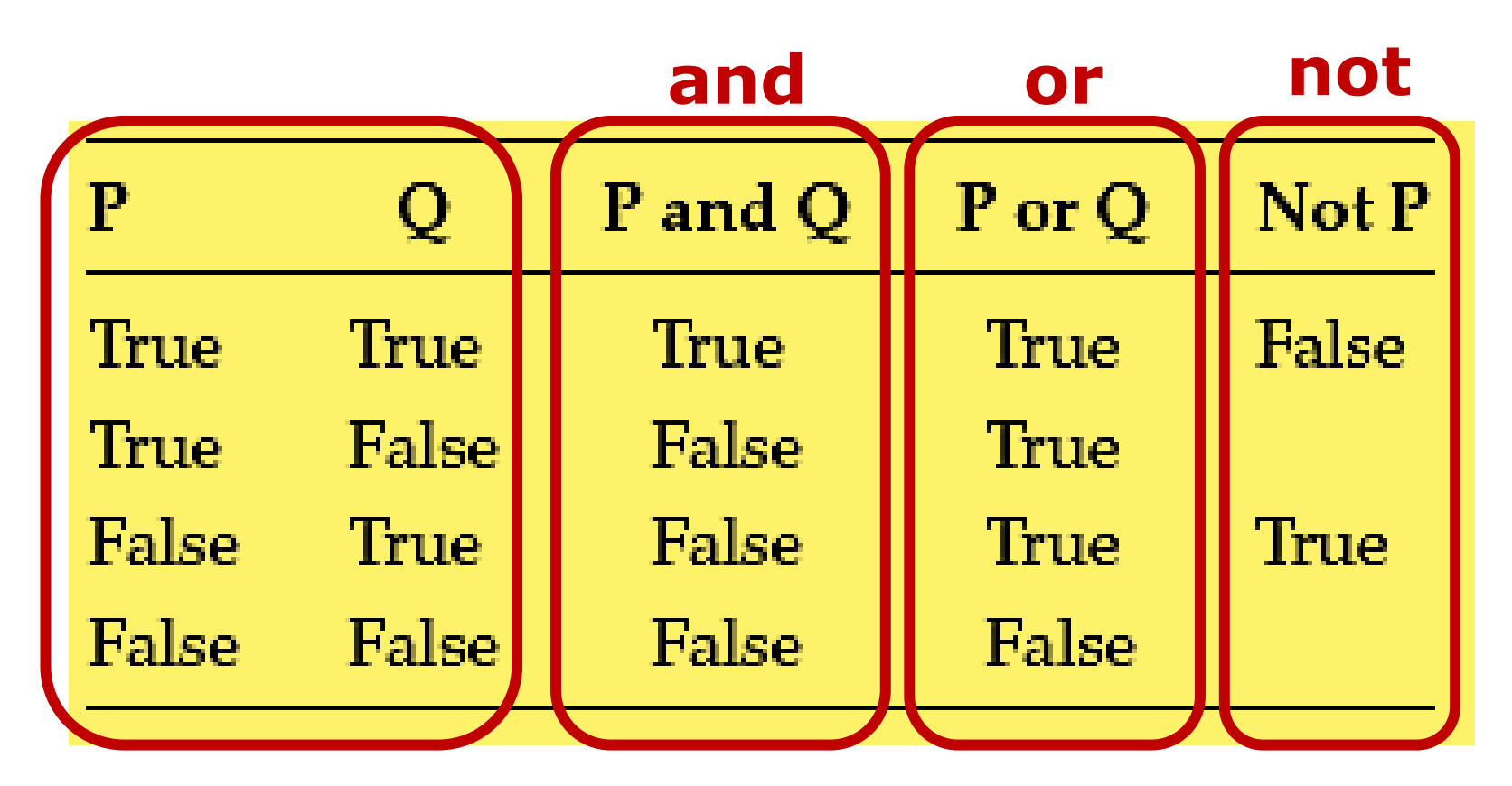

• Uma expressão lógica:

$$
x = (p > q)
$$
 and  $(not(p == q))$   $\rightarrow$   $x = ?$ 

$$
y = (not(q < p)) or (q != p) \rightarrow y = ?
$$

Levando em consideração que:  $p = 5$  e q = 7

•Uma expressão lógica:

False

\n
$$
x = (p > q) \text{ and } (not(p == q)) \rightarrow x = ?
$$

$$
y = (not(q < p)) or (q != p) \rightarrow y = ?
$$

Levando em consideração que:  $p = 5$  e q = 7

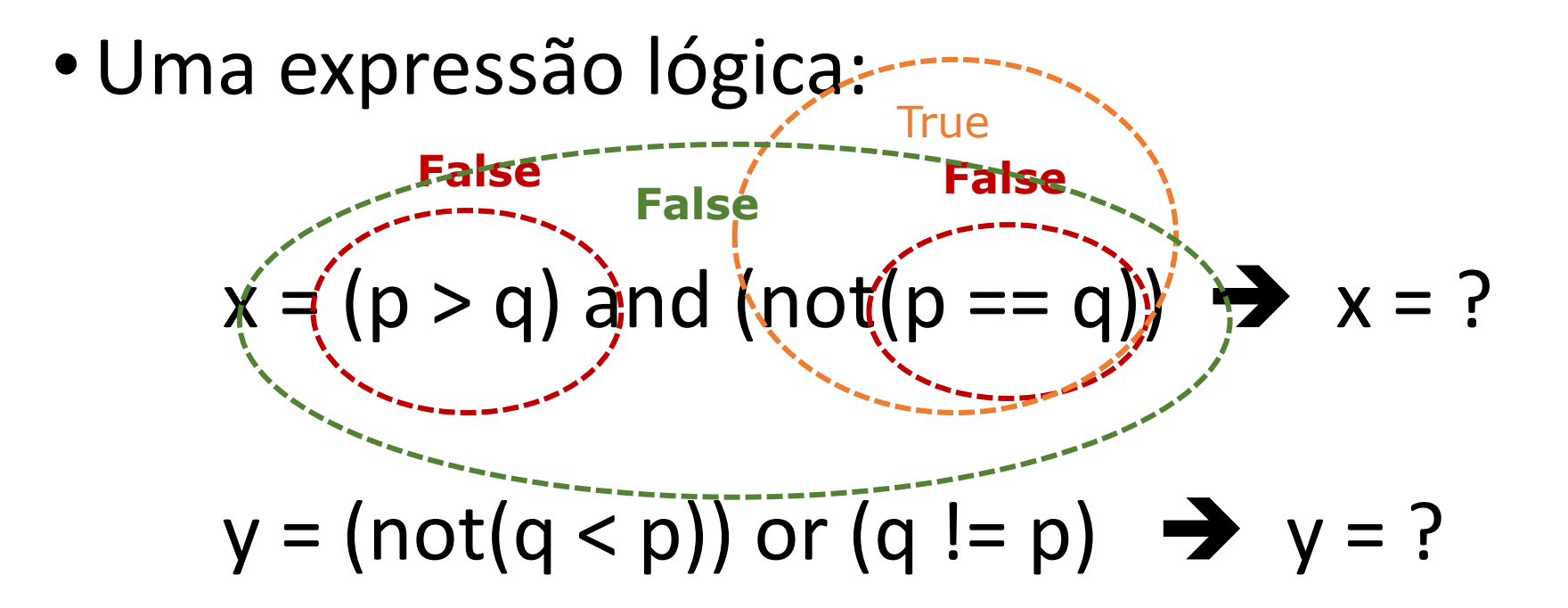

Levando em consideração que:  $p = 5$  e q = 7

• Uma expressão lógica:

$$
x = (p > q) \text{ and } (\text{not}(p == q)) \rightarrow x = ?
$$
\n**False**

\n
$$
y = (\text{not}(q < p)) \text{ or } (q != p) \rightarrow y = ?
$$

Levando em consideração que:  $p = 5$  e q = 7

• Uma expressão lógica:

$$
x = (p > q) \text{ and } (\text{not}(p == q)) \rightarrow x = ?
$$
\nTrue--False

\n
$$
y = (\text{not}(q < p)) \text{ or } (q != p) \rightarrow y = ?
$$

Levando em consideração que:  $p = 5$  e q = 7

• Uma expressão lógica:

$$
x = (p > q) \text{ and } (\text{not}(p == q)) \rightarrow x = ?
$$
\nTHE 1.124e = 1.12e = 1.2e = 1.

### Prioridade em Python

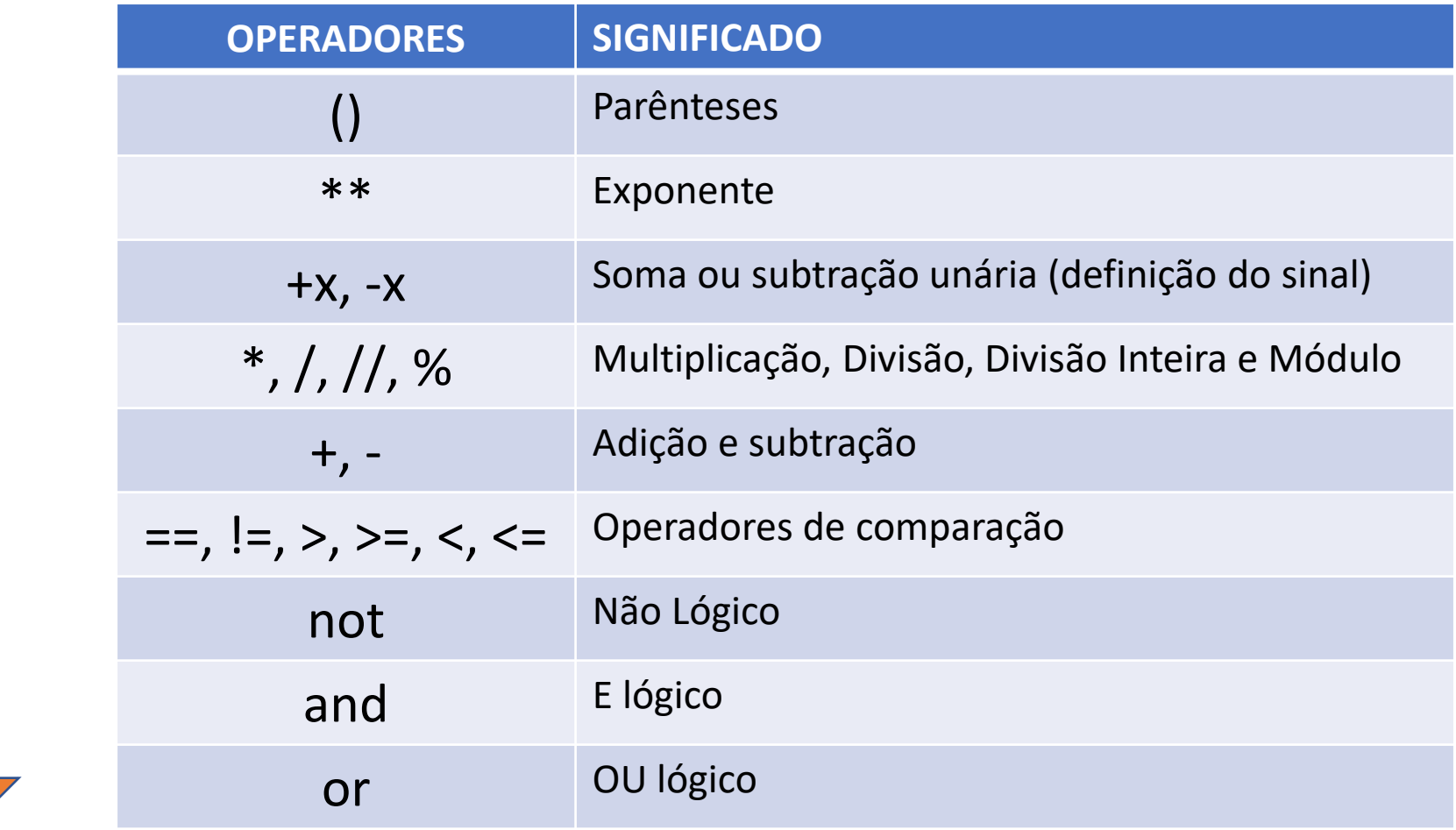

# **O que é uma variável?**

### Uma variável...

- "... que pode assumir qualquer um dos valores em um conjunto de valores". Dicionário Oxford
- Em COMPUTAÇÃO:
	- "... um espaço na memória do computador destinado a um dado que pode ser alterado durante a execução de um programa (algoritmo)".
	- Este espaço de memória tem um endereço.
	- Existe um rótulo (nome da variável) que vai associar esse nome a tal endereço da memória.

#### Variáveis são espaços em memória, utilizados para "guardar" uma determinada informação

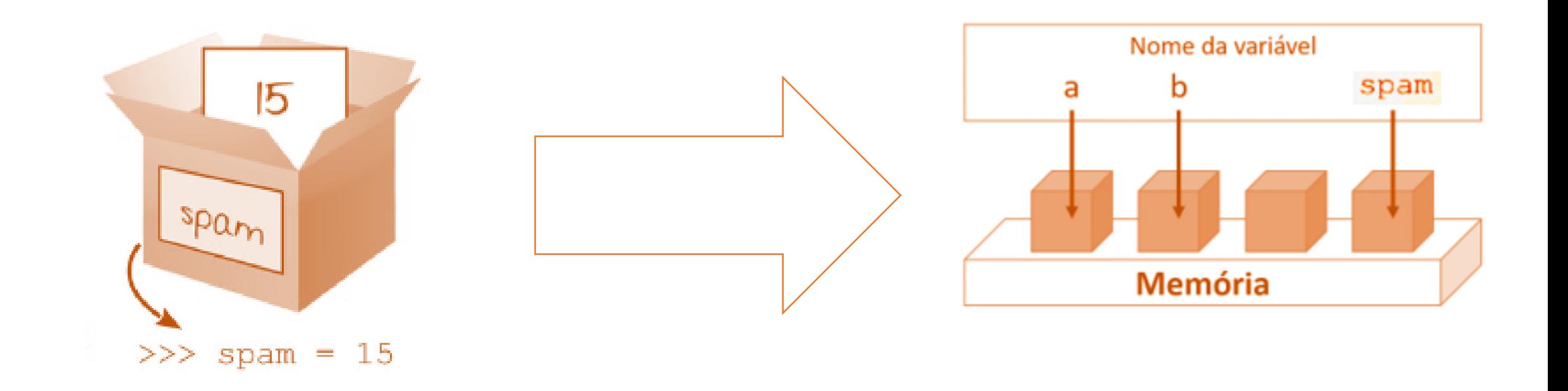

### Uma variável...

#### Tabela

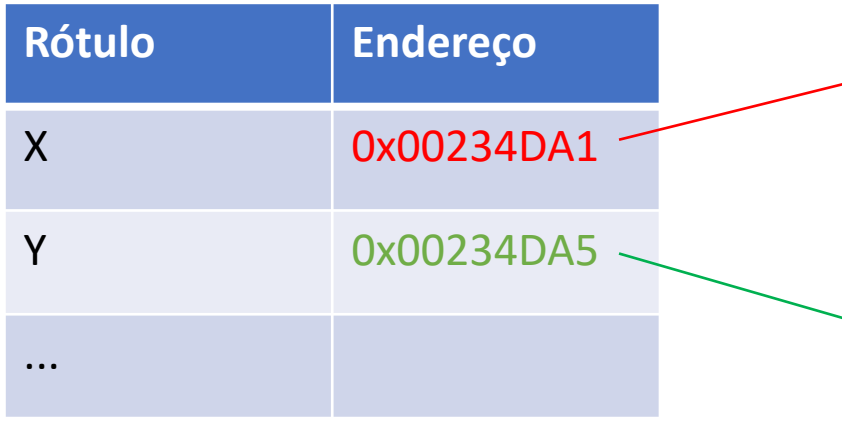

#### Memória

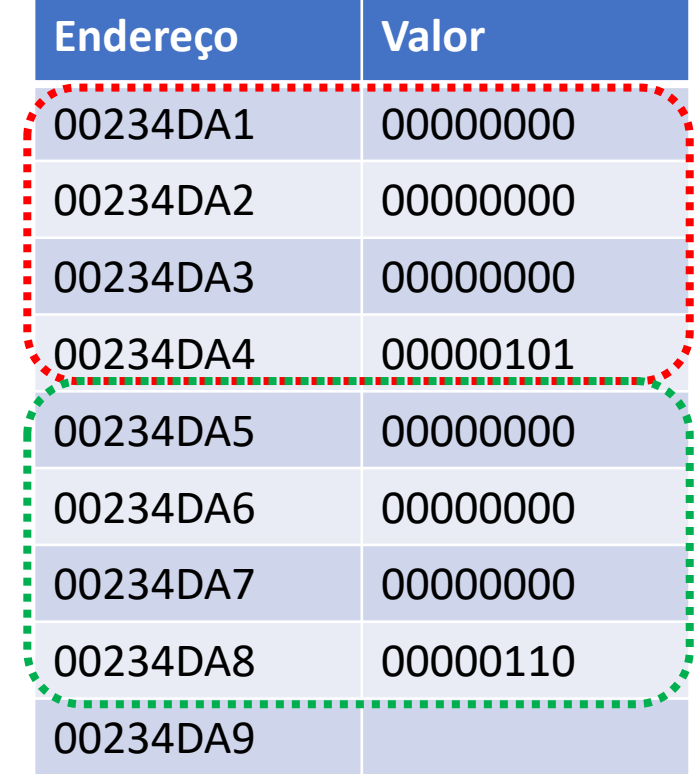

#### Inteiro de 32 bits

#### 0000000000000101 b = 5 d 0000000000000000

 $00000000000000110 b = 6 d$ 0000000000000000

### Uma variável...

#### Memória

#### Tabela

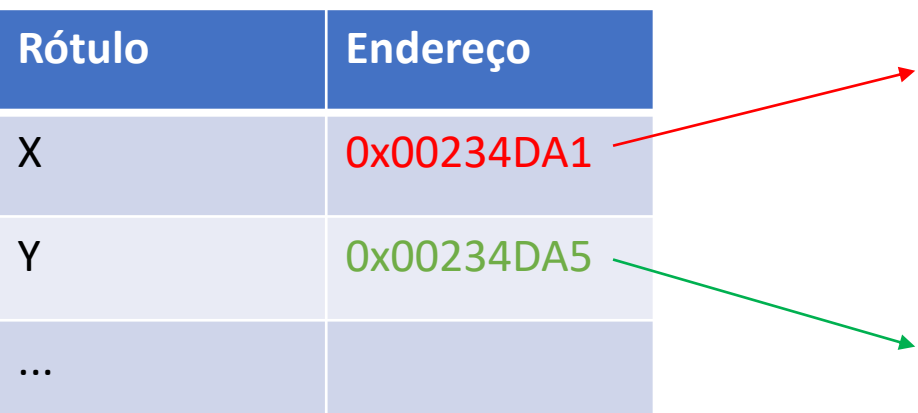

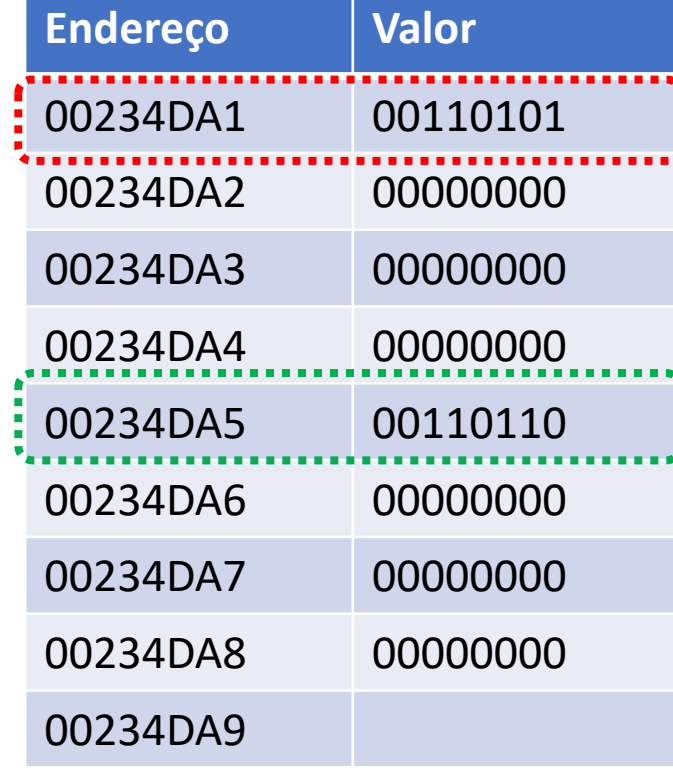

#### CARACTER (8bits)

00110101 b =  $"5"$ 

00110110 b =  $``6''$ 

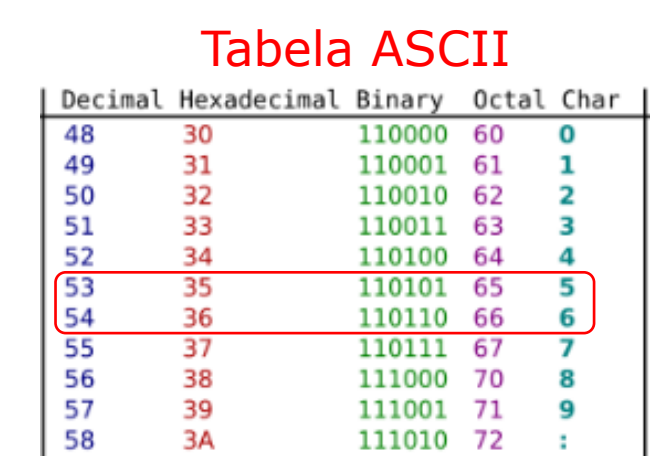

### Tipos de Dados em Python **PRIMITIVOS**

- Caracteres ou String  $-$  str  $-$  'A', '%', 'c', 'pyPRO'
- Inteiros int 0, 2, 45, -56
- Reais ou decimal float  $-3.1416, 0.456, -34.45$
- Complexos complex 3j, 45j
- Booleanos (Lógicos) bool True ou False

#### **OUTRAS ESTRUTURAS DE DADOS**

- Listas (list)
- Tuplas (tuple)
- Dicionário (dic)

• ...

# **O que é uma constante?**

### Uma constante...

### "Algo que não muda!".

### Uma constante...

- "Algo que não muda!".
- PYTHON:
	- "uma linguagem dinâmica!"
	- Não existe em Python recursos como em outras linguagens:
		- #define
		- int final...
	- Python é feito para adultos...
	- UTILIZE NOME DE VARIÁVEIS EM MAIÚSCULA

Ex:  $PI = 3.1415$ ... area =  $PI * (raio * raio)$ 

# **TIPO INTEIRO**

### Tipo Inteiro

10  $num = 10$ print(num) 10+20 7/2 int(7/2) 7//2 7%2 7\*\*2 type(10) type(num) #tamanho: 32 ou 64 bits? Em python não tem limite!! 2\*\*32 2\*\*64 2\*\*2000 #para limpar o console: CRTL + L 1000000 --> 1\_000\_000 #PARA FACILITAR A VISUALIZAÇÃO  $num = num+1$ num+=1 #(-,  $*$  , /) dir(num) num.\_\_add\_\_(8)

# **TIPO FLOAT**

### Tipo Float

TIPO FLOAT (reais ou decimais): ATENÇÃO: O separador de casas decimais é o PONTO e não a VIRGULA

------------------------------------------

10.0  $num = 10.0$ print(num) 10.44 + 20.56 7/2 int(7/2) inteiro = 5 num = float(inteiro) print(num) type(10.44) type(num) #tamanho: 64 bits? Em python não tem limite!! 2.45\*\*32 2.45\*\*64 2.45\*\*2000

#para limpar o console: CRTL + L 1000000.00000000 --> 1\_000\_000.000\_000\_00 #PARA FACILITAR A VISUALIZAÇÃO

 $num = num+1.8$ print(int(num))

# cuidado com a perda da precisão no processo de conversão dir(num)

num.  $add(8)$ 

#Numeros complexos

# n acompanhado de i // n acompanhado de j

5j 6+5j 5\*6j 5\*\*6j

# **TIPO LÓGICO ou BOOLEANO**

### Tipo Lógico

TIPO BOOLEANO (LÓGICO) ATENÇÃO: True False ------------------------------------------ **True** flag =  $False$ print(flag) type(flag) dir(flag) flag.real flag = False flag.real  $num = 2$ dir(num) num

# **TIPO STRING**

### Tipo String

TIPO STRING (CHAR ou caracter) ATENÇÃO: 1 ou mais caracteres = STRING ATENÇÃO 2: s = 'a' ou "a" -> sem quebra de linha s = '''a''' ou """a""" -> com quebra de linha ---------------------------------------------------------- letra='a' palavra='pyPRO' type(letra) type(palavra) frase="Seja um profissional Python!" print(frase)

print(frase[1])

## **ESCOPO DE UMA VARIÁVEL**

# **E CONVERSÕES**

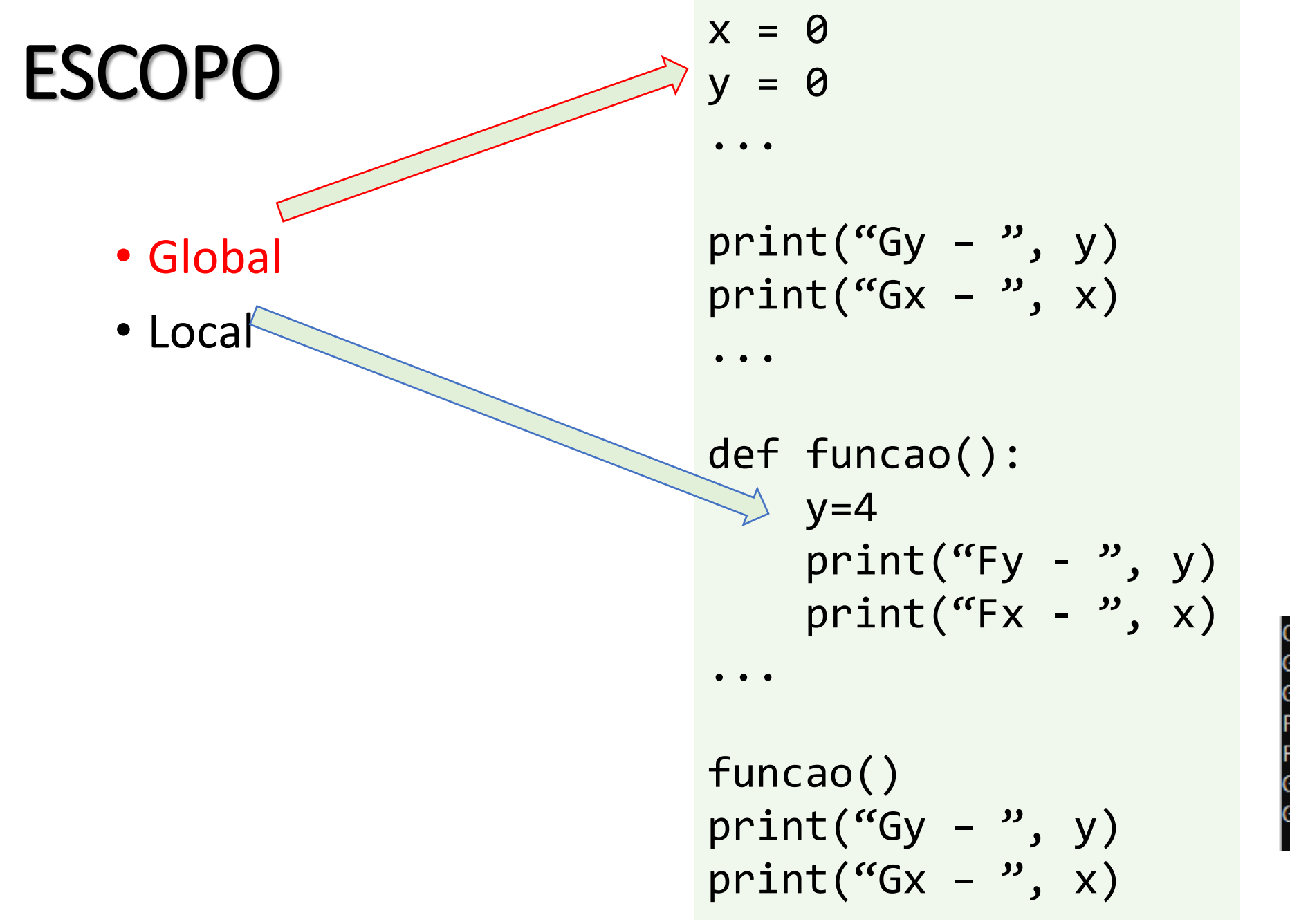

 $v = \theta$ print("Gy - ", y)<br>print("Gx - ", x) def funcao():  $y=4$  $print("Fy - ", y)$  $print("Fy - ", x)$ funcao()  $print("Gy - ", y)$  $print("Gx - ", x)$ C:\python>python global\_local.py Gy -0 ø 0 0 0

C:\python>type global\_local.py

 $x=0$ 

### Conversões entre tipos...

- Inteiro  $\rightarrow$  Decimal
	- $x = f$ loat(y)
- Decimal > Inteiro
	- $x = int(y)$  e  $x = round(y)$
- String → Inteiro  $x = int(num)$
- String → Decimal  $x = float(num)$
- Inteiro > String  $num = str(x) \rightarrow s$ ó inteiros!!
- Decimal  $\rightarrow$  String  $num = str(x)$

2) Escreva o comando de atribuição e resolva a expressão das seguintes expressões matemáticas (implemente o comando de atribuição em todas as linguagens vistas: VisuAlg, Pascal, C, Java e PHP).

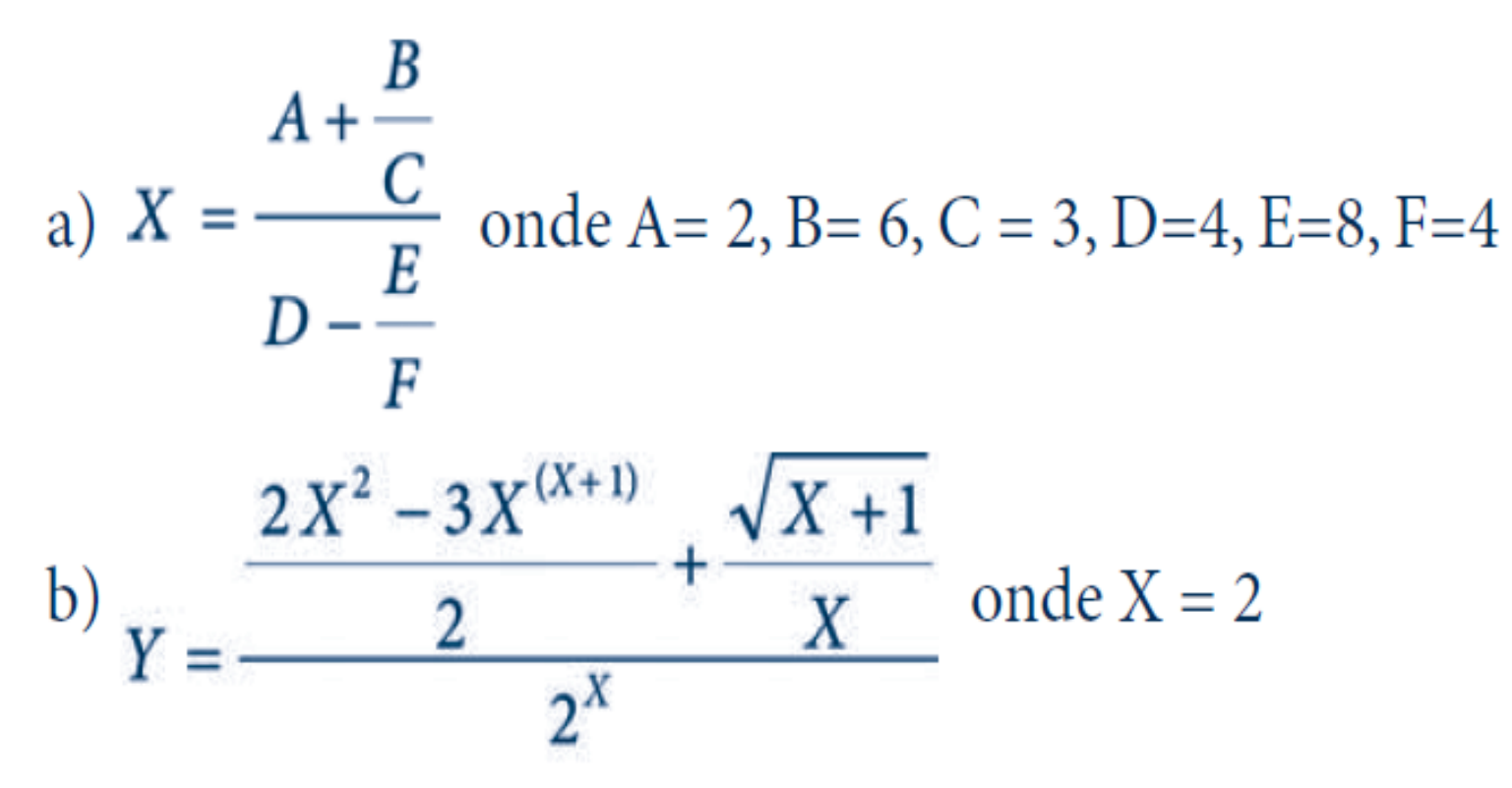

### Funções Embutidas

- Além dos operadores, é possível usar funções para computar valores
- As funções podem ser definidas:
	- Pelo programador (veremos + tarde)
	- Em módulos da biblioteca padrão
	- Por *default:* são as funções *embutidas* (*built-in*)
		- Na verdade, fazem parte do módulo \_\_builtins\_\_, que é sempre importado em toda aplicação
- $\bullet$  Ex.:
	- **abs(***x***)** retorna o valor absoluto do número *x*
	- **chr(***x***)** retorna uma string com um único caractere cujo código ASCII é *x*
	- **ord(***s***)** retorna o código ASCII do caractere *s*

### Funções Embutidas

>>> abs (10) 10 >>> abs (-19) 19 >>> chr (95)  $\mathbf{I}-\mathbf{I}$ >>> chr (99) 'c' >>> ord ('a') 97

### Importando módulos

- Muitas funções importantes são disponibilizadas em módulos da biblioteca padrão
	- Ex.: o módulo **math** tem funções transcendentais como **sin**, **cos**, **exp** e outras
- Um módulo pode conter não só funções mas também variáveis ou classes
	- Por exemplo, o módulo **math** define a constante **pi**
- Para usar os elementos de um módulo, pode-se usar o comando **import**
	- Formatos:
		- **import** *modulo*
		- **from** modulo **import** *nome,...,nome*
		- **from** modulo **import** *\**

### Importando módulos

- Por exemplo:
	- from math import \*
	- # importa todos os elementos do módulo math
	- from math import sin
	- # importa apenas a função sin

import math

- # importa o módulo math como um todo
- # (todos os elementos têm que ser citados
- # precedidos por math.)

### Importando módulos

```
>>> import math
\Rightarrow a = sin(30)
Traceback
(most recent call last):
  File "<stdin>", line 1, in ?
NameError: name
'sin' is not defined
\gg a = math.sin(30)
>>> from math import sin
\Rightarrow a = sin(30)
>>> print (a) -0.988031624093
>>> a = sin
(radians(30))
Traceback
(most recent call last):
  File "<stdin>", line 1, in ?
NameError: name
'radians' is not defined
>>> from math import *
>>> a = sin
(radians(30))
>>> a
0.49999999999999994
```
### Explorando Módulos

```
>>> import math
>>> help(math.cos)
Help on built-in function cos in module math:
```

```
cos(...)
    cos(x)
```
Return the cosine of x (measured in radians). (END)

Pressiona-se "q" para retornar ao interpretador.

2) Escreva o comando de atribuição e resolva a expressão das seguintes expressões matemáticas (implemente o comando de atribuição em todas as linguagens vistas: VisuAlg, Pascal, C, Java e PHP).

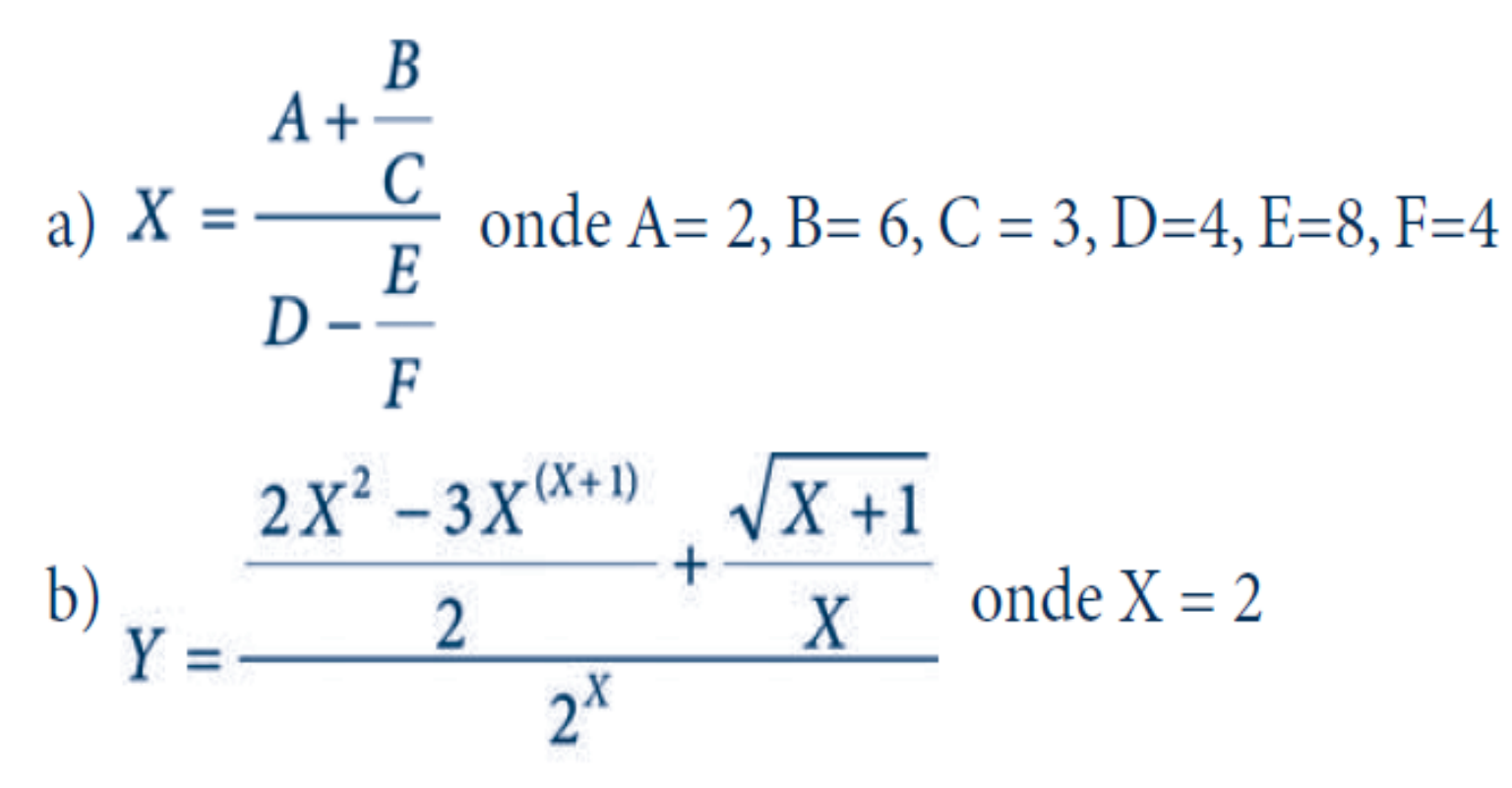

4) Escreva os comandos de atribuição (em todas as linguagens vistas) para as seguintes expressões matemáticas linearização.

a) 
$$
X = \frac{\sqrt{2B - 4A} + 2F^{-3}}{3 - 2A}
$$

b) 
$$
Y = 2H - \left[\frac{45}{3X} - 4H(3-H)\right]^{2H}
$$

**(FORBELLONE; EBERSPÄCHER, 2000 - pág. 18)** Assinale os identificadores válidos:

- a) ( ) (X) i) ( ) AB\*C
- b) ( ) U2 j) ( ) O&O
- c) ( ) AH! l) ( ) P{0}
- d) ( ) "ALUNO" m) ( ) B52
- e) ( ) #55 n) ( ) Rua
- f) ( ) KM/L o) ( ) CEP
- 
- h) ( ) ASDRUBAL
- 
- g) ( ) UYT p) ( ) dia/mês